# **Project Management Topic 5.1 Project Control**

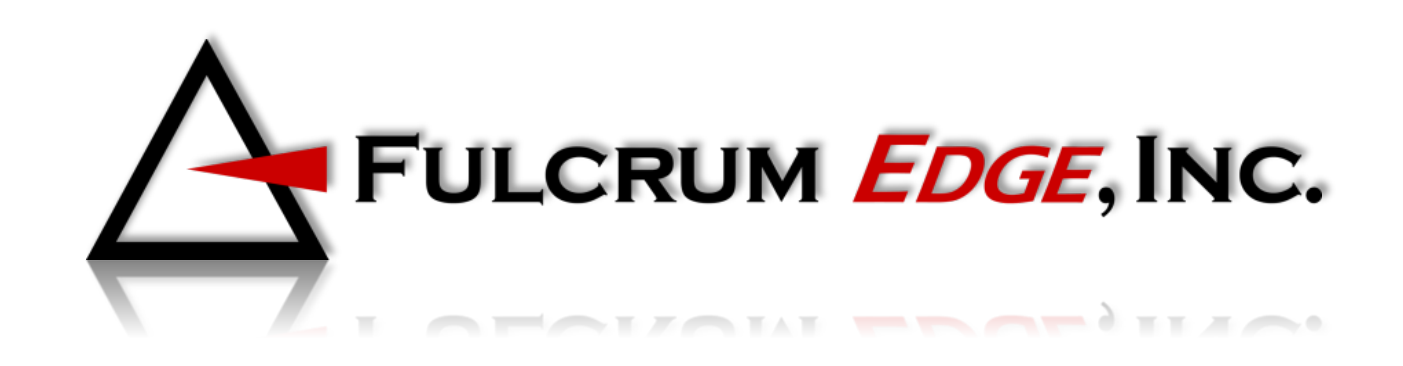

#### **Project Control Four Steps**

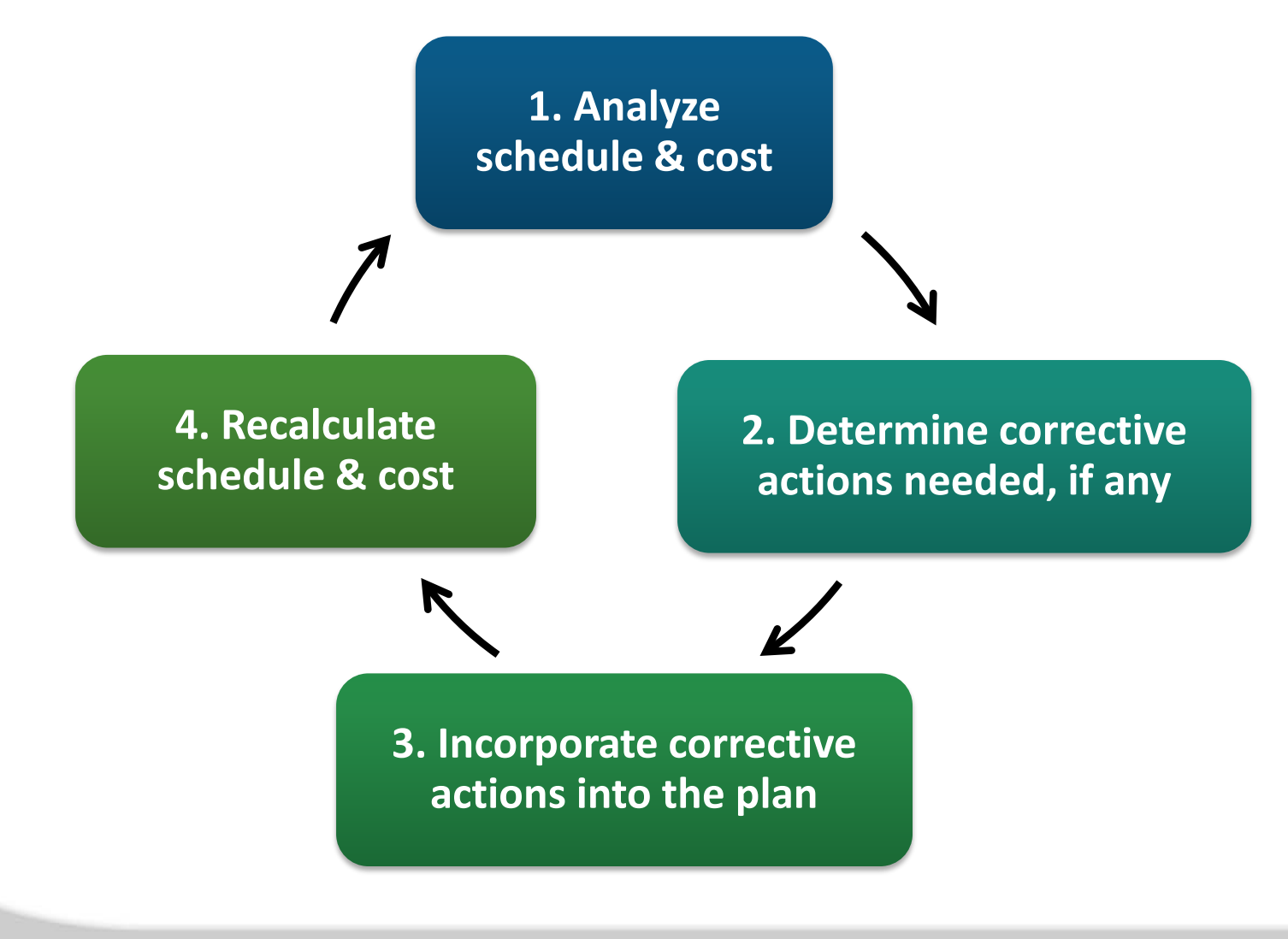

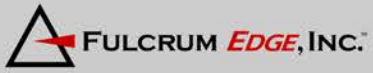

# **Updating the Project**

- Establish the original project plan as a fixed baseline
- Enter actual time and cost of completed activities
- Updated project is calculated based on *actual finish times and costs* of completed activities
- Actual finish times of completed activities determine the early start & early finish for the remaining activities.
- Actual cost of completed plus estimated costs of remaining activities yields the updated project cost

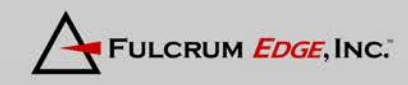

# **Project Analysis**

#### **Corrective Action Focus**

- Compare updated schedule to baseline to identify time changes in any path that results in negative slack
- Compare updated project cost to baseline to identify negative variance.
- When a path of activities has negative slack or the project cost variance is negative focus corrections on:
	- Activities that are near term.
	- Activities that have long estimated durations or high costs.

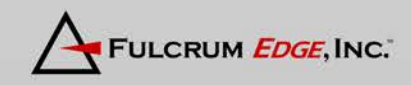

### **Corrective Action**

#### **Triple Constraint**

- Reducing activity times usually (not always) results in increased costs and/or reduction in scope
- Reducing activity costs usually (not always) results in increased time and/or reduction in scope

**Key Tip: Address paths with negative slack values or cost variances** *as soon as they are identified*

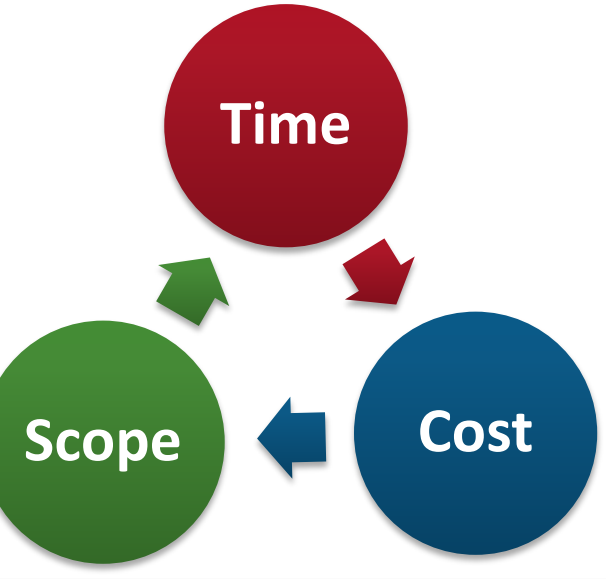

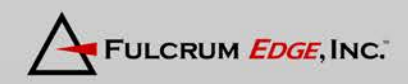

#### **5.1.1 Team Exercise**

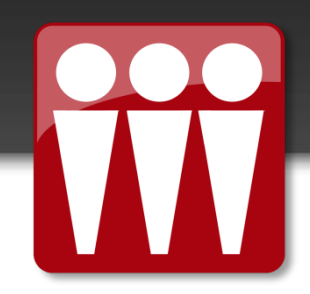

# **Project Control**

#### Learn by Doing Project Management Pages 108-109

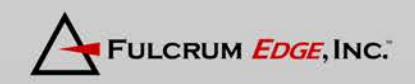

Copyright © 2013 Baker

## **Project Management Software**

- Software allows you to enter the following data to perform various control functions:
	- Percentage task completion
	- Actual or estimated time changes
	- Actual or estimated cost changes
- Software automatically revises the project cost, schedule, and corresponding network diagrams.

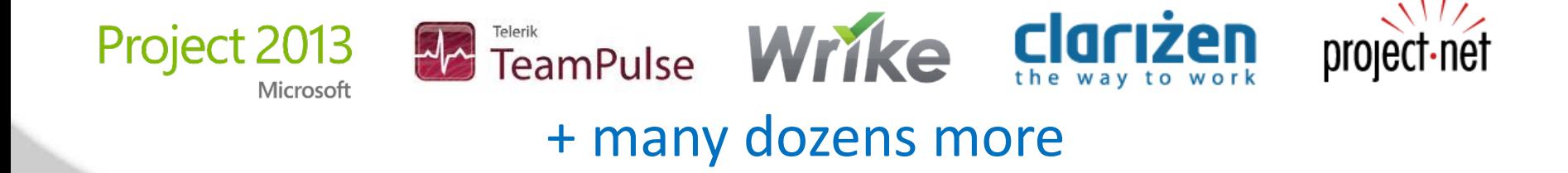

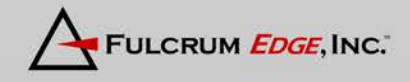